## **Paradox**

*Paradox* **Contact Control**.

## Contact Control (1.4)[1.4]

Мгновенная постановка на охрану

Принудительная постановка на охрану

Охрана периметра

Обычная постановка на охрану

Снять с охраны

**Contact Control** .

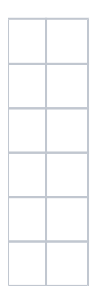